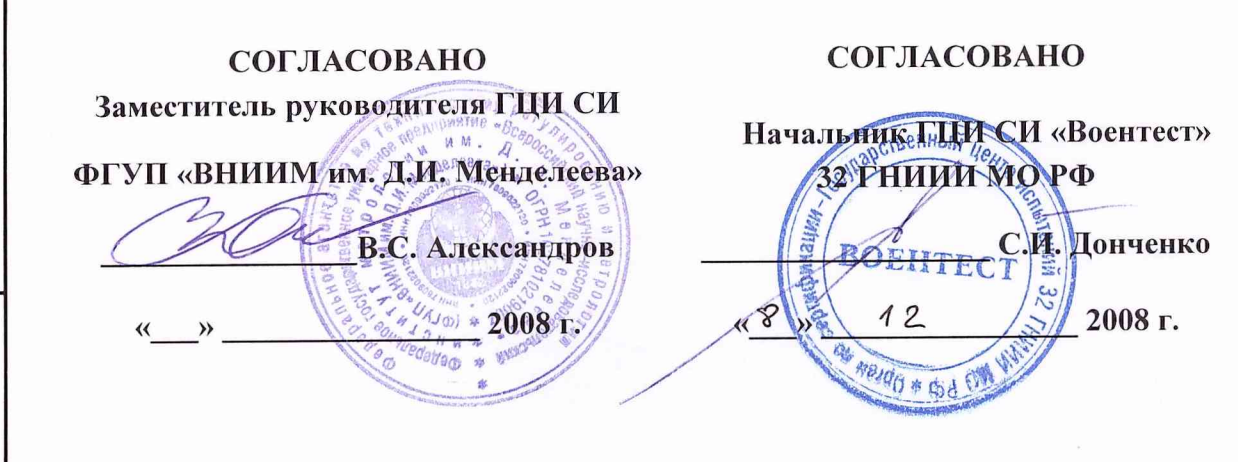

# КОМПЛЕКС ПОВЕРОЧНЫЙ ДМК-Э **МЕТОДИКА ПОВЕРКИ**

Руководитель НИО Государственных эталонов в области физико-химических измерений

ГЦИ СИ ФГУП «ВНИИМ им. Д.И. Менделеева»

Л. А. Конопелько

Руководитель лаборатории

ГЦИ СИ ФГУП «ВНИИМ им. Д.И. Менделеева» В. И. Суворов

2008 г.

 $\mathcal{E}$ 

ПЕРВ. ПРИМЕН.

ž

CITPAB.

**ДАТА** 

подпись

ИНВ № ДУБЛ

B 3AM MHB Nº

**ДАТА** 

подпись

ИНВ. №ПОДЛ.

2008 г.

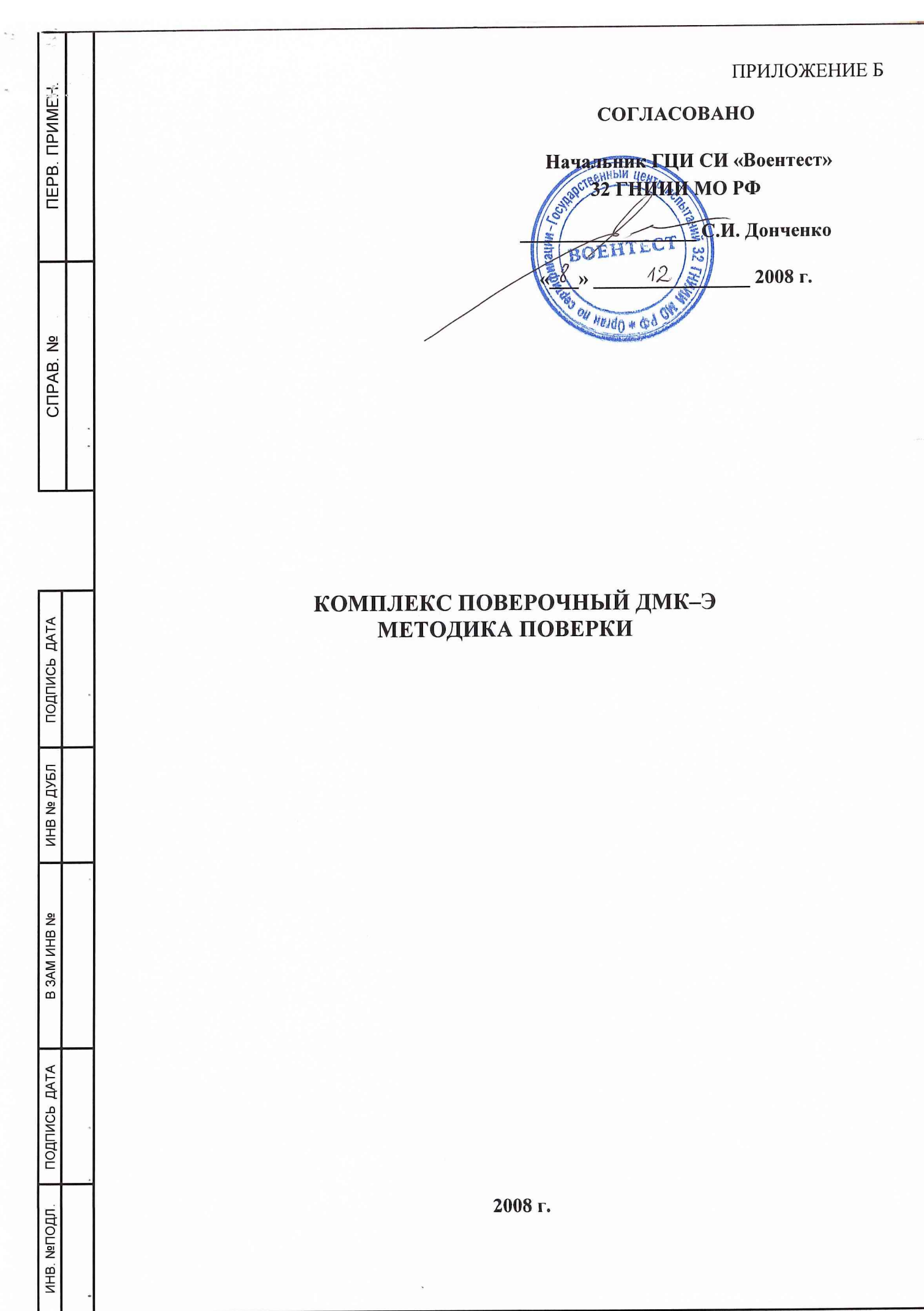

КОПИРОВАЛ

Настоящая методика поверки распространяется на комплекс поверочный ДМК-Э (далее комплекс) и устанавливает методику поверки при эксплуатации и после ремонта.

Межповерочный интервал - 1 год.

## 1 ОПЕРАЦИИ ПОВЕРКИ

При проведении поверки выполняют операции, приведенные в таблице 1.1 Таблица 1.1

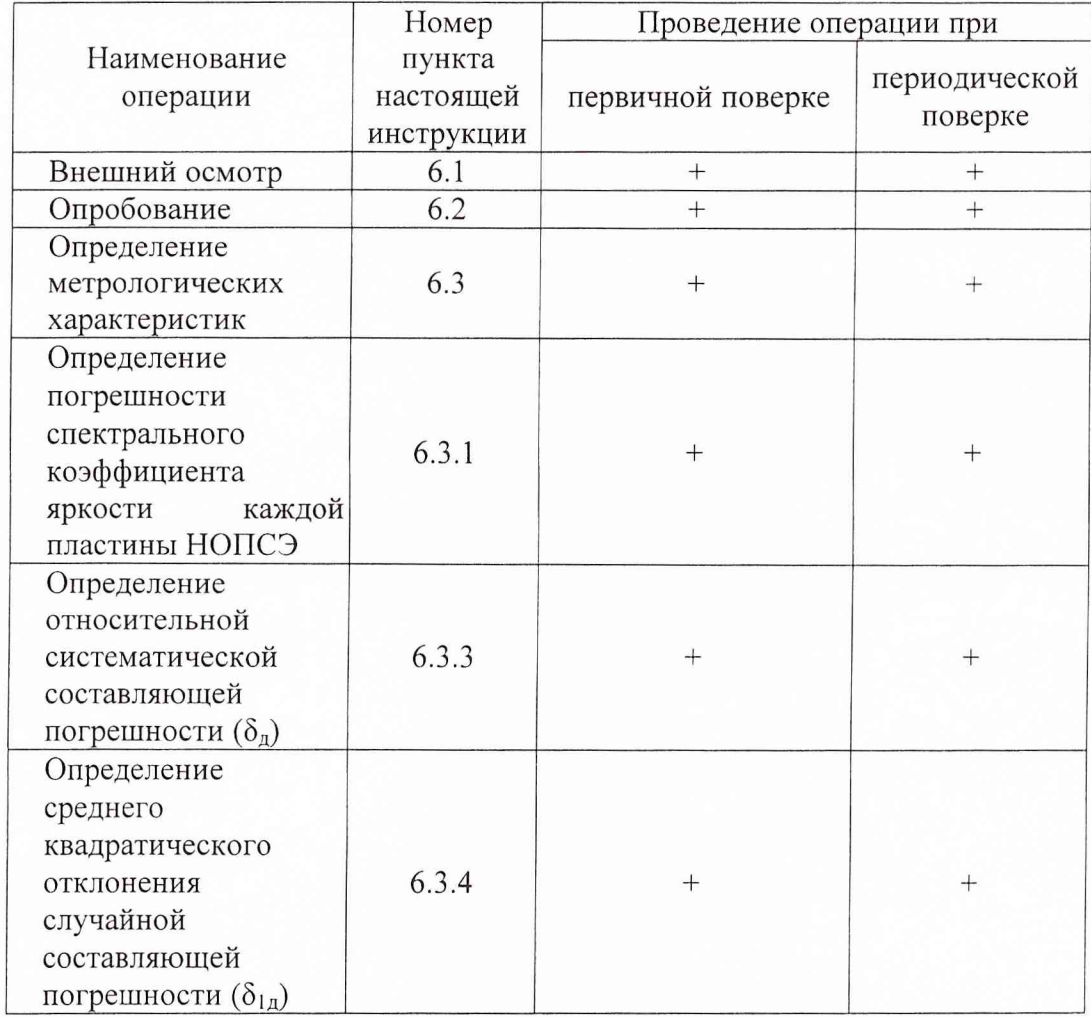

ПОДПИСЬ ДАТА ЛНВ. №ПОДЛ. | ПОДПИСЬ ДАТА | В ЗАМ ИНВ № | ИНВ № ДУБЛ | ПОДПИСЬ ДАТА NHB Nº **ДУБЛ** B 3AM MHB Nº ПОДПИСЬ ДАТА ИНВ. №ПОДЛ.

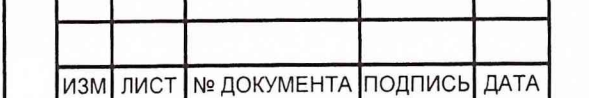

# МЕКВ. 413322.009 РЭ

лист 2

#### 2 СРЕДСТВА ПОВЕРКИ

2.1 При проведении поверки применяют средства поверки и вспомогательные устройства, указанные в таблице 2.1.

Таблица 2.1

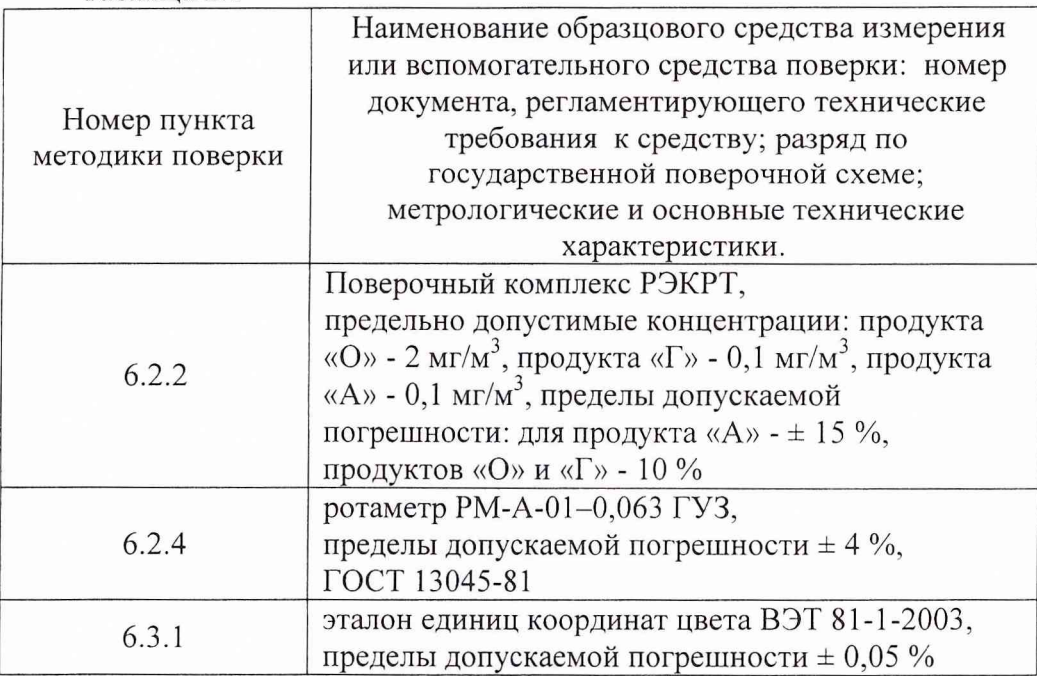

#### Примечания:

1. Все средства измерения, используемые при проведении поверки должны иметь действующие свидетельства о поверке.

2. Допускается использование других средств поверки, метрологические или технические характеристики которых не хуже указанных.

## 3 ТРЕБОВАНИЯ БЕЗОПАСНОСТИ

3.1 Меры безопасности в соответствии с разделом 7 руководства по эксплуатации МЕКВ. 413322.009 РЭ.

## 4 УСЛОВИЯ ПОВЕРКИ

4.1 При проведении поверки соблюдают следующие условия:

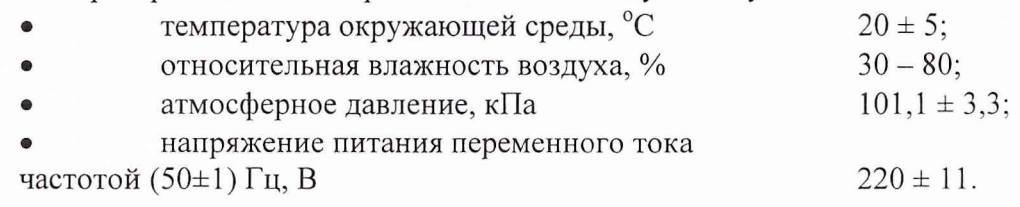

ИНВ. №ПОДЛ. | ПОДПИСЬ ДАТА | В ЗАМ ИНВ № | ИНВ № ДУБЛ | ПОДПИСЬ ДАТА

B 3AM MHB Nº

ПОДПИСЬ ДАТА

ИНВ. №ПОДЛ.

ПОДПИСЬ ДАТА

ИНВ № ДУБЛ

## МЕКВ. 413322.009 РЭ

*СП*

лис

#### 5 ПОДГОТОВКА К ПОВЕРКЕ

5.1 Перед проведением поверки следует убедиться, что комплекс подготовлен к работе в соответствии с разделом 8.1 настоящего руководства по эксплуатации, а так же должны быть выполнены следующие подготовительные работы:

• проверить комплектность в соответствии с разделом 4.1 настоящего руководства

• проверить наличие и сроки действия свидетельств о поверке средств измерений, применяемых при поверке.

• подготовить к работе эталонные и вспомогательные средства поверки, указанные в таблице 1 в соответствии с указаниями их эксплуатационных документов

• убедиться, что комплекс снабжен комплектом ПЛП на каждый продукт.

#### 6 ПРОВЕДЕНИЕ ПОВЕРКИ

6.1 Внешний осмотр

При внешнем осмотре установить соответствие следующим требованиям:

• отсутствие внешних повреждений, влияющих на работоспособность;

• отсутствие повреждений линии питания и соединений составных частей комплекса (схема соединений комплекса поверочного приводится на рисунке 1 приложения Б2) ;

• исправность органов управления и четкость надписей на составных частях комплекса.

Результаты внешнего осмотра считать положительными, если они соответствуют перечисленным выше требованиям.

6.2 Опробование

ПОДПИСЬ ДАТА

ИНВ № ДУБЛ

B 3AM MHB Nº

**ДАТА** 

подпись

ИНВ. №ПОДЛ

6.2.1 Опробование проводят в условиях указанных в пункте 9.1 настоящего руководства по эксплуатации.

6.2.2 Проверка функционирования ДМК-Э с ПЛП

6.2.2.1 Установить в газоанализатор поверочного комплекса ДМК-Э ПЛП из состава комплекса на продукт, с которым будет проводиться поверка. Вход газоанализатора ДМК-Э оставить в атмосфере чистого воздуха без присутствия паров КРТ.

Включить комплекс в работу согласно п.п.8.1, 8.2 используя программу "ТЕСТ ДМК" и установив паспортное значение коэффициента чувствительности ПЛП.

После завершения самопроверки включить ДМК-Э в режим циклических измерений (передать команду ЦИНП). Получить 6 результатов измерения. Полученные значения должны быть не более 0,1 ПДК.

При выполнении экспозиционных продувов секундомером измерять длительности экспозиционных продувов. За длительность первого экспозиционного продува принимается время свечения в постоянном режиме светодиода 2 на панели измерительного преобразователя газоанализатора ДМК-Э, а второго экспозиционного продува принимается время свечения светодиода 3.

Результаты поверки считать положительными, если значения длительности экспозиционных продувов соответствуют значениям, приведенным в таблице 6.2.1.

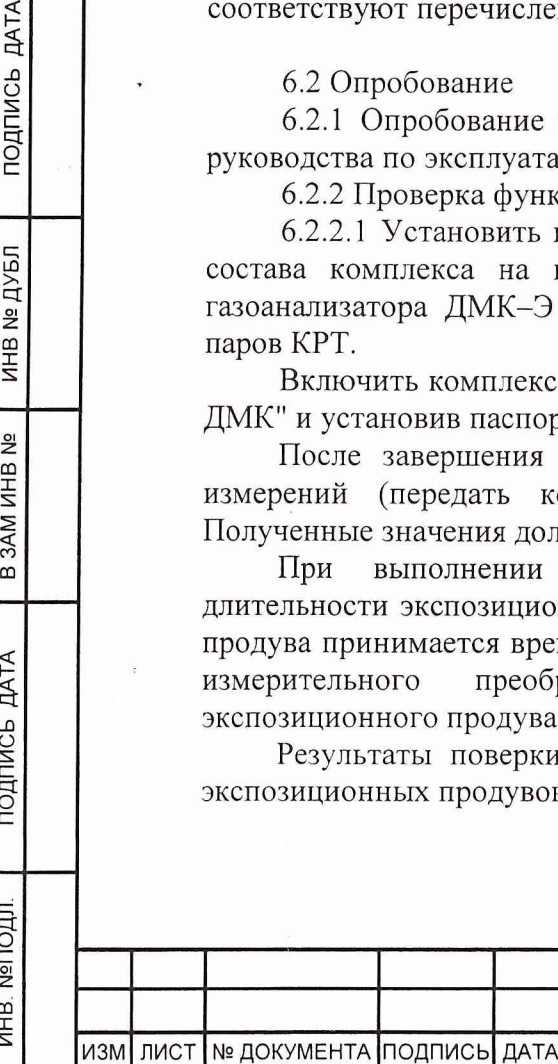

# МЕКВ. 413322.009 РЭ

лист $\overline{4}$ 

Таблица 6.2.1

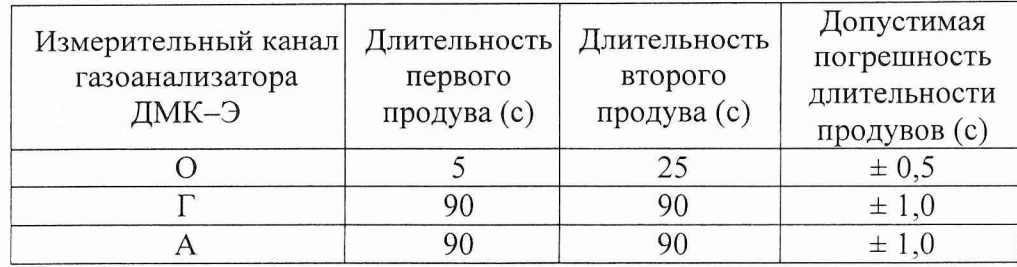

6.2.2.2 Приготовить на комплексе газоаналитическом поверочном РЭКРТ (далее – комплекс РЭКРТ) газовую смесь с концентрацией продукта «О»  $(4,0-6,0)$ ПДК и влажностью 65 *%.*

Подать приготовленную газовую смесь на преобразователь канала О поверочного комплекса ДМК-Э.

Включить комплекс в работу согласно 8.1, 8.2 используя программу "ТЕСТ ДМК" и установив паспортное значение коэффициента чувствительности ПЛП.

После завершения самопроверки включить ДМК-Э в режим циклических измерений (передать команду ЦИНП). Получить 6 результатов измерения  $(C_i)$ .

Каждый результат измерения концентрации, считанный с экрана монитора, сравнить со значением концентрации, заданным комплексом РЭКРТ (Сэ).

Повторить проверку для канала Г с аналогичными требованиями.

Результаты поверки считать положительными, если на экране монитора отображены результаты измерений.

6.2.3 Проверка функционирования ДМК-Э с НОПСЭ.

Установить НОПСЭ-О (произвольно выбранный из комплекта) в преобразователь канала О газоанализатора из поверочного комплекса ДМК-Э и закрепить его. Напротив окна фотоблока установить отражающий элемент №1. Включить компьютер, пульт проверки, блок питания преобразователя ДМК-21. В компьютере запустить программу «ТЕСТ ДМК-21». В соответствии с типом НОПСЭ выбрать адрес преобразователя равный 1, тип ленты ЛИ2-Б и продукт «О». Установить значение коэффициента чувствительности равное 1. Выполнить команды «ВВОД ТИПА ЛЕНТЫ» и «ВВОД КОЭФФИЦИЕНТА ЧУВСТВИТЕЛЬНОСТИ». После завершения режима самопроверки прогреть прибор в течение 10 мин и перевести в режим «ОДНОКРАТНЫЕ ИЗМЕРЕНИЯ НА СТАРОМ ПЯТНЕ».

При включении светодиода № 2 на панели прибора ДМК-21, перевести НОПСЭ в положение 2.

По завершении измерительного процесса (погасание всех светодиодов на панели и выключение побудителя расхода газа), выполнить команду «ЧТЕНИЕ РЕЗУЛЬТАТА» и полученный результат записать. Вернуть пластину НОПСЭ в исходное положение. Повторить процесс еще 15 раз. Вычислить среднее арифметическое. Разность между этим результатом и номинальным значением эквивалентной концентрации данного НОПСЭ должна быть не более  $\pm$  3,5 %.

Повторить пункт для отражающего элемента № 3.

Результаты поверки считать положительными, если выполнены указанные выше требования.

6.2.4 Проверка расхода газовой смеси.

При установленном ПЛП, подключить к входному штуцеру ДМК-Э», ротаметр и из меню команд программы "ТЕСТ ДМК" подать команду «ПРОДУВ». Снять показания ротаметра. Полученный результат должен находиться в пределах:

для ДМК-21-Г, для ДМК-21-А - от 54 до 69 л/ч;

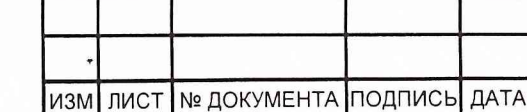

ИНВ №ПОДЛ. | ПОДПИСЬ ДАТА [ В ЗАМ ИНВ № | ИНВ № ДУБЛ ПОДПИСЬ ДАТА

B 3AM MHB Nº

ПОДПИСЬ ДАТА

**NºПОДЛ.** 

ИНВ.

**ДАТА** 

ПОДПИСЬ

NHB Nº **ДУБЛ** 

для ДМК-21-О - от 13,5 до 17,25 л/ч.

Результаты поверки считать положительными, если выполняются указанные выше требования.

6.2.5 Результаты опробования считать положительными, если результаты соответствуют вышеуказанным требованиям.

6.3 Определение метрологических характеристик

6.3.1 Определение относительной погрешности спектрального коэффициента яркости каждой пластины НОПСЭ

Определение погрешности спектрального коэффициента яркости каждой пластины НОПСЭ выполнить в соответствии руководством по эксплуатации эталона единиц координат цвета ВЭТ 81-1-2003.

Вычислить значение относительной погрешности спектрального коэффициента яркости каждой пластины НОПСЭ по формуле:

 $\gamma = (Au3 - An)^{100}$  %/Ап,

Айз - измеренное значение коэффициента яркости каждой пластины НОПСЭ,

Ап - паспортное значение коэффициента яркости каждой пластины НОПСЭ.

Результаты поверки считать положительными, если значения относительной погрешности спектрального коэффициента яркости каждой пластины НОПСЭ находится в пределах  $\pm$  1,0 %

6.3.2 Определение эквивалентных концентраций

Установить НОПСЭ в газоанализатор ДМК-Э и закрепить его. Напротив окна фотоблока установить отражающий элемент № 1. Включить компьютер, пульт проверки, блок питания. В компьютере запустить программу «ТЕСТ ДМК-21». В соответствии с типом НОПСЭ выбрать тип ленты («ЛИ1-А» для продуктов «Г» или «А» и «ЛИ2-Б» для продукта «О») и продукт («О», «Г» или «А»), Установить значение коэффициента чувствительности равное 1. Выполнить команды «ВВОД ТИПА ЛЕНТЫ» и «ВВОД КОЭФФИЦИЕНТА ЧУВСТВИТЕЛЬНОСТИ». После завершения режима самопроверки прогреть прибор в течение 10 мин и перевести в режим «ОДНОКРАТНЫЕ ИЗМЕРЕНИЯ НА СТАРОМ ПЯТНЕ».

При измерении значения эквивалентной концентрации продукта «Г» (или «А»), при переходе светодиода № 2 на панели измерительного преобразователя газоанализатора ДМК-Э в мигающий режим, перевести пластину НОПСЭ с отражающими элементами на половину хода перемещения до следующего элемента на время до погасания мигающего светодиода и вернуть в прежнее положение. Если необходимо определить эквивалентную концентрацию на первом продуве, то после перехода светодиода № 2 в режим постоянного свечения (ПРОДУВ № 1) установить напротив окна для фотометрирования 2-й отражающий элемент НОПСЭ,. При определении эквивалентной концентрации на втором продуве, не совершая никаких действий дождаться погасания светодиода №2 и свечения светодиода №3, и теперь установить напротив окна для фотометрирования 2-й отражающий элемент НОПСЭ.

При определении значения эквивалентной концентрации продукта «О», при включении светодиода № 2 на панели измерительного преобразователя газоанализатора ДМК-Э установить напротив окна для фотометрирования 2-й отражающий элемент. При определении эквивалентной концентрации на втором продуве, не совершая никаких действий дождаться погасания светодиода № 2 и свечения светодиода №3, и теперь перевести НОПСЭ в нужное положение.

По завершении измерительного процесса (погасание всех светодиодов на панели и выключение побудителя расхода газа), выполнить команду «ЧТЕНИЕ РЕЗУЛЬТАТА» и полученный результат записать.

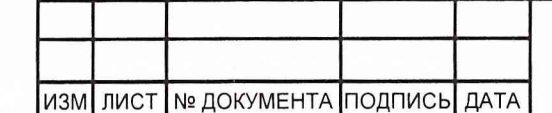

ИНВ No ПОДЛ **I** ПОДПИСЬ ДАТА\_\_\_\_\_\_\_\_\_ В ЗАМ ИНВ № | ИНВ № ДУБЛ ПОДПИСЬ ДАТА

3AM IHB Nº

 $\Omega$ 

**ДАТА** 

подпись

ИНВ. №ПОДЛ.

**ДАТА** 

подпись

NHB Nº **ДУБЛ** 

МЕКВ. 413322.009 РЭ

лист О

AODALAT AA

Величина С принимается за результат измерения эквивалентных значений концентраций, воспроизводимых НОПСЭ.

Операции измерения эквивалентных концентраций для элементов 1-3 выполняются аналогично, но вместо элемента  $\mathbb{N}^{\circ}$  2 используется элемент  $\mathbb{N}^{\circ}$  3.

6.3.3 Определение относительной систематической составляющей погрешности  $(\delta_n)$ 

В соответствии с п. 6.3.1 произвести измерение значений всех эквивалентных концентраций воспроизводимых каждым НОПСЭ. Для каждого значения эквивалентной концентрации количество измерений должно быть 16.

Вычислить среднее арифметическое по 16 измерениям для каждой воспроизводимой эквивалентной концентрации НОПСЭ по формуле:

$$
\widetilde{A} = \frac{\sum_{i=1}^{16} x_i}{16}
$$

Вычислить значение относительной систематической составляющей погрешности  $(\delta_{\rm A})$  по формуле:

$$
\delta_{\partial} = \frac{(\widetilde{A} - C_{\text{max}}) * 100\%}{C_{\text{max}}}
$$

Здесь  $C_{\text{3KB}}$  – номинальное значение эквивалентной концентрации данного НОПСЭ указанные в приложении А к руководству по эксплуатации.

Результаты поверки считать положительными, если полученные значения  $\delta_{\theta}$ для всех НОПСЭ находятся в пределах:

для продуктов «О» и «Г» ± 11,5%;

для продукта «А»  $\pm$  17.5%.

ПОДПИСЬ ДАТА

ИНВ № ДУБЛ

B 3AM MHB Nº

ПОДПИСЬ ДАТА

Результаты измерений занести в протокол поверки.

6.3.4 Определение среднего квадратического отклонения случайной составляющей погрешности  $(\delta_{1n})$ 

В соответствии с п. 6.3.1 произвести измерение значений всех эквивалентных концентраций воспроизводимых каждым НОПСЭ. Для каждого значения эквивалентной концентрации количество измерений должно быть 16.

Вычислить среднее арифметическое по 16 измерениям для каждой воспроизводимой эквивалентной концентрации НОПСЭ по формуле:

$$
\widetilde{A} = \frac{\sum_{i=1}^{16} x_i}{16}
$$

Вычислить среднее квадратичное отклонение по формуле:

$$
\Delta(\widetilde{A}) = \sqrt{\sum_{i=1}^{16} (x_i - \widetilde{A})^2 \over n \cdot (n-1)}.
$$

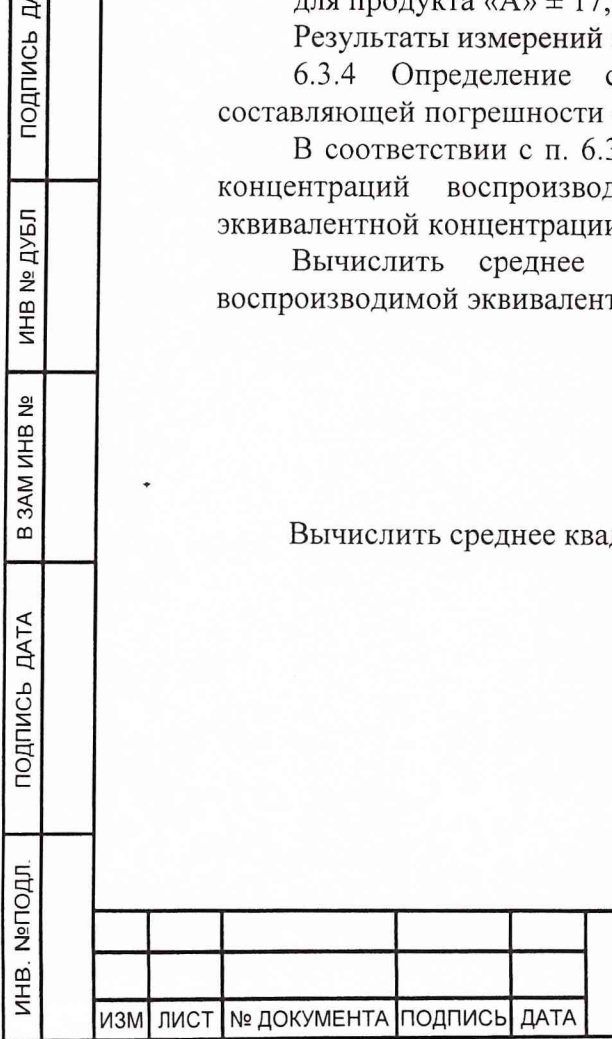

# MEKB.  $413322.009$  P3

ЛИСТ

Вычислить среднее квадратическое отклонение случайной составляющей погрешности  $(\delta_{1n})$  по формуле:

$$
\delta_{1\tilde{A}} = \frac{\Delta(\tilde{A}) * 100\%}{\tilde{A}}.
$$

Результаты поверки считать положительными, если полученные значения  $\delta_{1\mu}$ для всех НОПСЭ находятся в пределах  $\pm$  2,0 %.

Результаты измерений занести в протокол поверки.

7 ОФОРМЛЕНИЕ РЕЗУЛЬТАТОВ

7.1 Результаты оформляются протоколом по приводимой в приложении Б1.

Научный сотрудник ГЦИ СИ «Воентест» 32 ГНИИИ МО РФ

Jane

С.С. Калинин

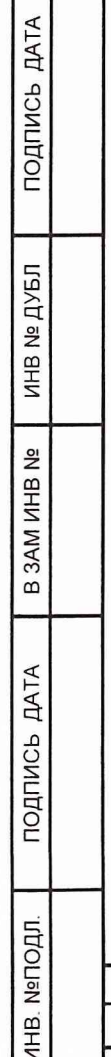

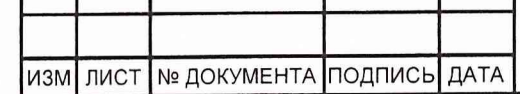

Т

# MEKB. 413322.009 P9

ЛИСТ

8

## ПРИЛОЖЕНИЕ Б1

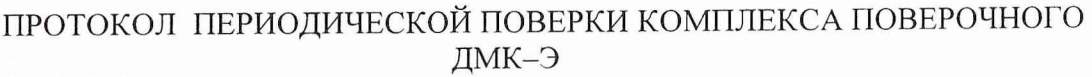

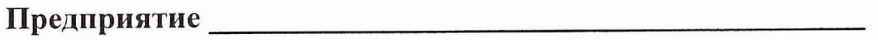

**Результаты поверки**

1 Внешний осмотр

Вывод: (годен, не годен).

**Поверитель** / Ф.И.О./

2 Опробование

Вывод: \_\_\_\_\_\_ (годен, не годен).

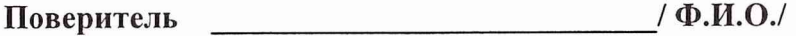

3 Средства измерения, используемые при проведении поверки.

Таблица 1

ПОДПИСЬ ДАТА

ИНВ № ДУБЛ

B 3AM MHB Nº

ПОДПИСЬ ДАТА

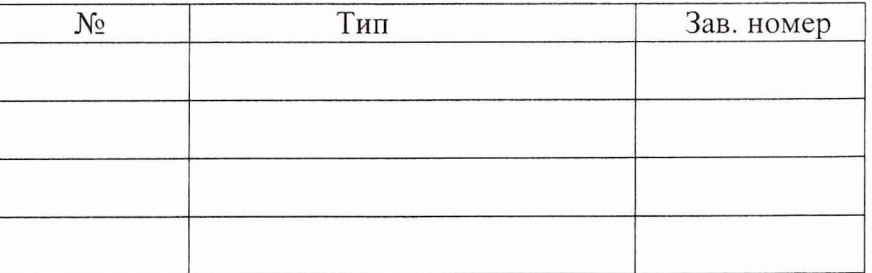

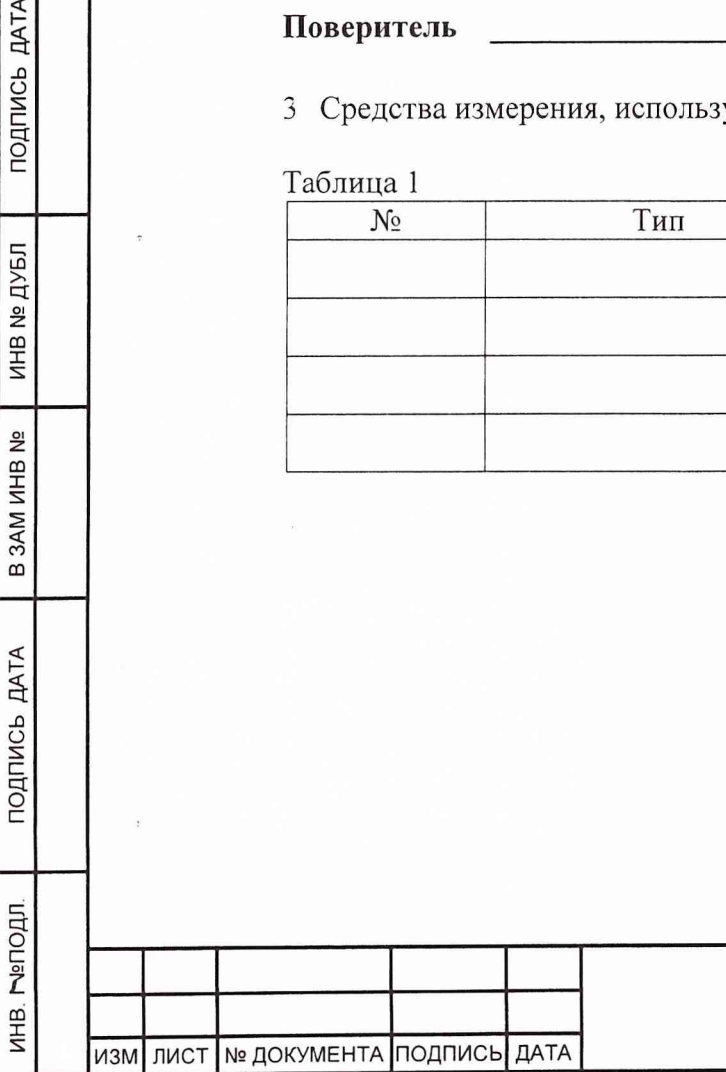

т

т

## МЕКВ. 413322.009 РЭ

ЛИСТ9

AODILIT LA

4 Результаты определения случайной составляющей погрешности -  $\delta_{\rm a}$ .

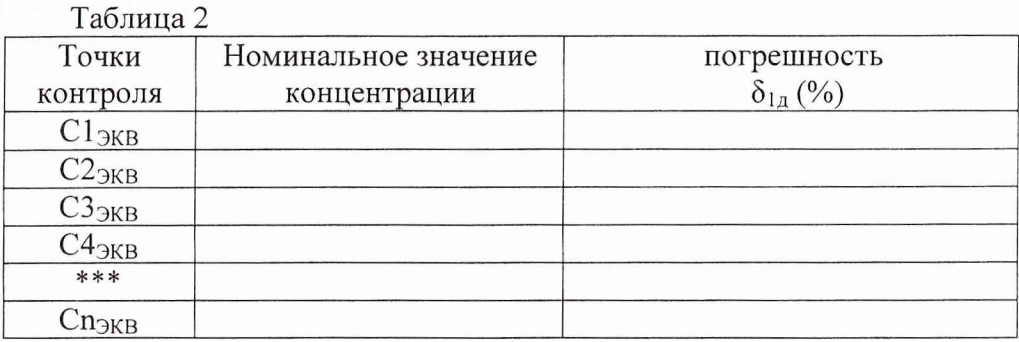

Поверка считается завершенной с положительным результатом, если для каждой точки значение  $\delta_{\rm A}$  находится в пределах  $\pm$  11,5 %, для продуктов «О» и «Г», и  $\pm$  17,5 %, для продукта «А».

Вывод:\_\_\_\_\_\_\_\_\_\_\_\_\_\_\_ \_\_\_\_\_\_ (годен, не годен).

**Поверитель \_\_\_\_\_\_\_\_\_\_\_\_\_\_\_\_\_\_\_\_\_\_\_\_\_\_\_\_\_/ Ф.И.О./**

5 Результаты определения среднего квадратического отклонения случайной составляющей погрешности  $(\delta_{1n})$ 

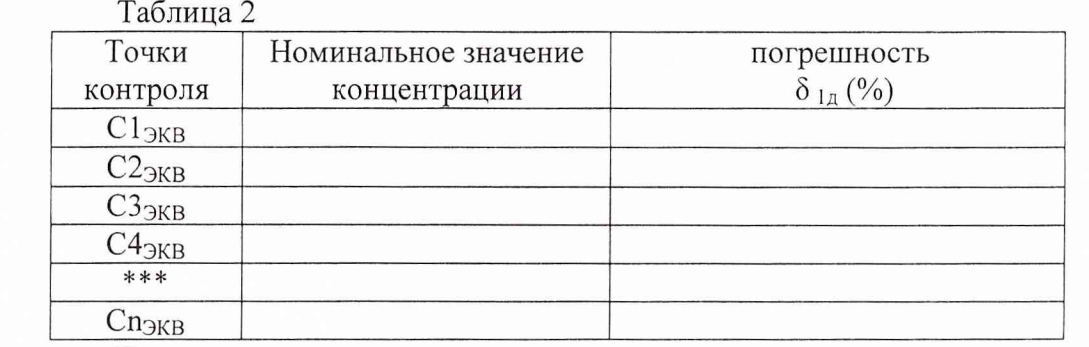

Поверка считается завершенной с положительным результатом, если для каждой точки значение  $\delta_{1n}$  не более 2,0 %.

Вывод:\_\_\_\_\_\_\_\_\_\_\_\_\_\_\_\_\_\_\_\_\_ (годен, не годен).

**Поверитель / Ф.И.О./**

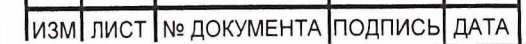

ИНВ. №ПОДЛ. | ПОДПИСЬ ДАТА | В ЗАМ ИНВ № | ИНВ № ДУБЛ | ПОДПИСЬ ДАТА

B 3AM MHB Nº

ПОДПИСЬ ДАТА

ИНВ. №ПОДЛ.

ПОДПИСЬ ДАТА

ИНВ № ДУБЛ

лист 10

#### ПРИЛОЖЕНИЕ Б2

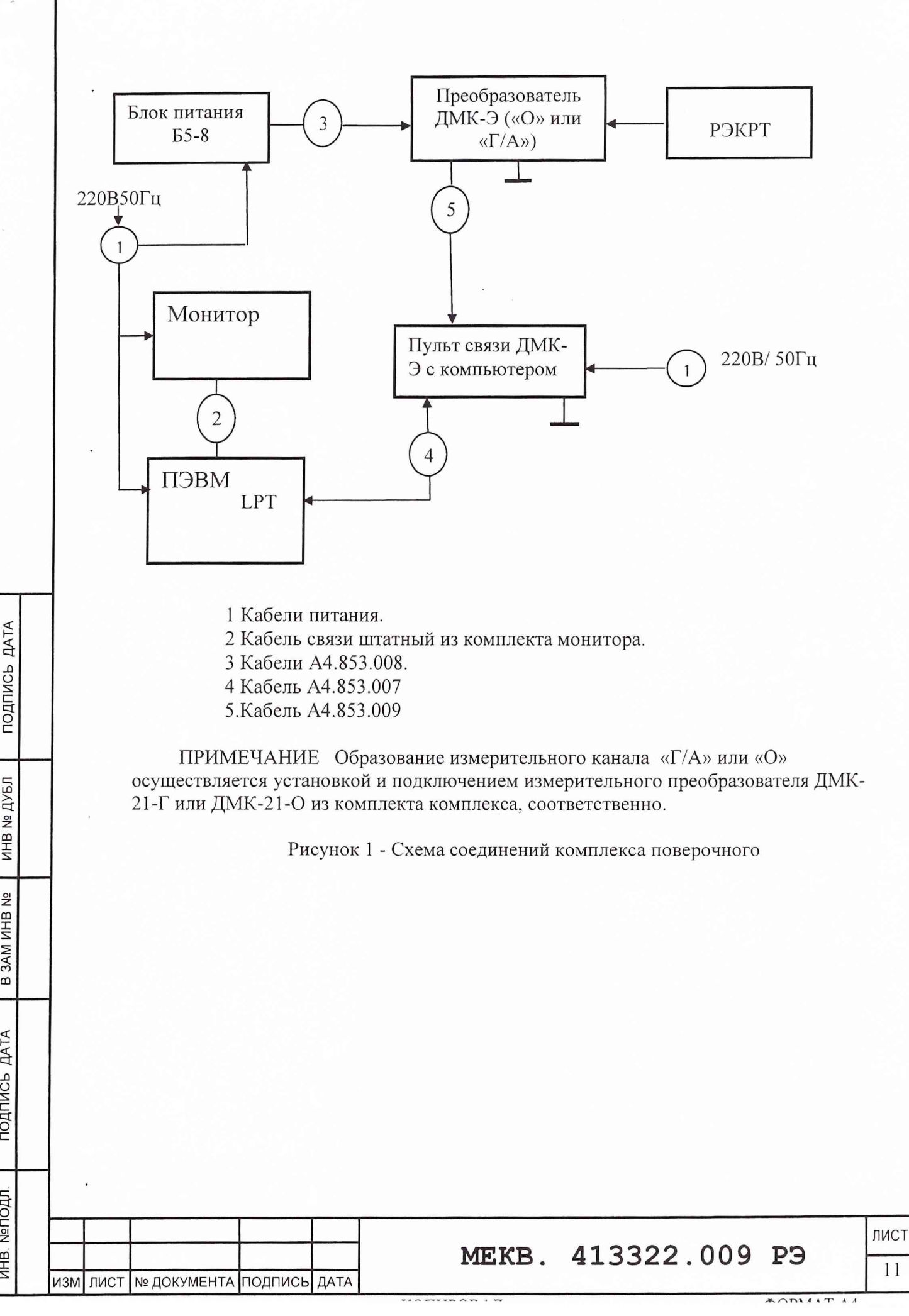

ПОДПИСЬ ДАТА

ИНВ № ДУБЛ

B 3AM MHB Nº

**ДАТА** 

подпись

ПОСПОМ

ИНВ.